Государственное автономное профессиональное образовательное учреждение Чувашской Республики «Вурнарский сельскохозяйственный техникум» Министерства образования и молодежной политики Чувашской Республики

Рассмотрена на заседании Совета Автономного учреждения Протокол от 31.08.2022года №1

Утверждена приказом от 31.08.2022года №275

 ДОКУМЕНТ ПОДПИСАН ЭЛЕКТРОННОЙ ПОДПИСЬЮ

Сертификат: 72153568FBAEAE8BBC8656A856A336D0 Владелец: Львова Ольга Валериановна Действителен: с 03.07.2023 до 25.09.2024

# **РАБОЧАЯ ПРОГРАММА ОБЩЕПРОФЕССИОНАЛЬНОЙ ДИСЦИПЛИНЫ**

## **ОП. 01 ОСНОВЫ ИНФОРМАЦИОННЫХ ТЕХНОЛОГИЙ**

*Вурнары-2022 г.*

Рабочая программа разработана на основе Федерального государственного образовательного стандарта среднего профессионального образования по профессии 09.01.04 Наладчик аппаратного и программного обеспечения с учетом профессионального стандарта Системный администратор информационно-коммуникационных систем, утвержденного приказом Министерства труда и социальной защиты Российской Федерации от 29.09.2020 № 680н.

Организация-разработчик: Государственное автономное профессиональное образовательное учреждение Чувашской Республики «Вурнарский сельскохозяйственный техникум» Министерства образования и молодежной политики Чувашской Республики

Разработчик: Васильев Владислав Вячеславович, преподаватель информатики

Одобрена на занятии ЦК профессий и специальностей технического профиля Протокол №1 от 31.08.2022\_

Руководитель Васильев В.В.

## **СОДЕРЖАНИЕ**

- **1. ОБЩАЯ ХАРАКТЕРИСТИКА РАБОЧЕЙ ПРОГРАММЫ УЧЕБНОЙ ДИСЦИПЛИНЫ**
- **2. СТРУКТУРА И СОДЕРЖАНИЕ УЧЕБНОЙ ДИСЦИПЛИНЫ**
- **3. УСЛОВИЯ РЕАЛИЗАЦИИ ПРОГРАММЫ УЧЕБНОЙ ДИСЦИПЛИНЫ**
- **4. КОНТРОЛЬ И ОЦЕНКА РЕЗУЛЬТАТОВ ОСВОЕНИЯ УЧЕБНОЙ ДИСЦИПЛИНЫ**

## 1. ОБШАЯ ХАРАКТЕРИСТИКА РАБОЧЕЙ ПРОГРАММЫ УЧЕБНОЙ ДИСЦИПЛИНЫ

### «ОСНОВЫ ИНФОРМАЦИОННЫХ ТЕХНОЛОГИЙ»

#### 1.1. Место дисциплины в структуре основной образовательной программы:

Учебная дисциплина «Основы информационных технологий» является обязательной частью общепрофессионального цикла основной образовательной программы в соответствии с ФГОС по профессии 09.01.01. Наладчик аппаратного и программного обеспечения

Особое значение дисциплина имеет при формировании и развитии ОК 1, ОК 2, ОК 3, OK 4, OK 5, OK 6, OK 7.

#### 1.2. Цель и планируемые результаты освоения дисциплины:

В рамках программы учебной дисциплины обучающимися осваиваются умения и знания

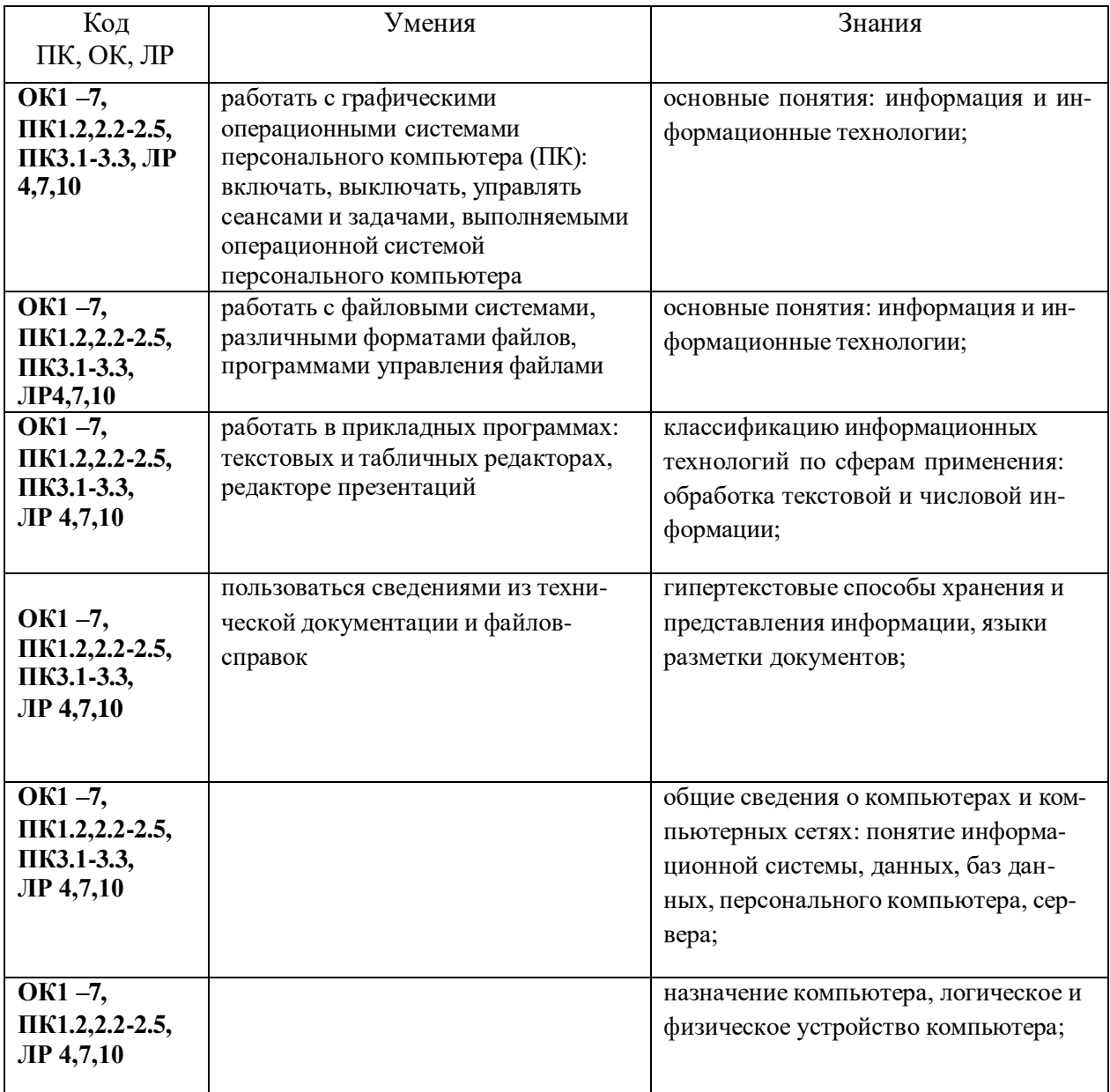

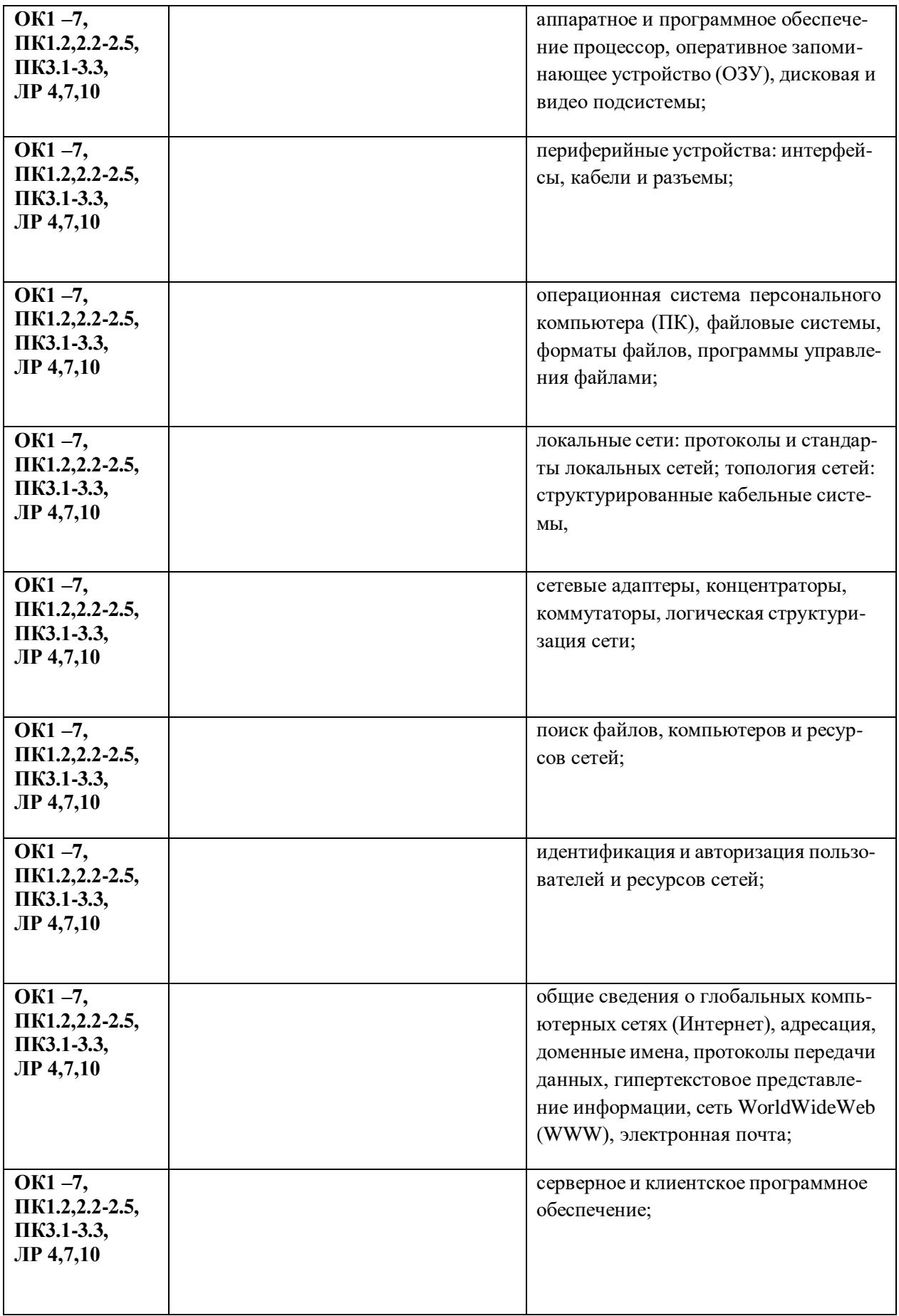

## **ЛР могут быть учтены при освоении данной учебной дисциплины**

# **2. СТРУКТУРА И СОДЕРЖАНИЕ УЧЕБНОЙ ДИСЦИПЛИНЫ**

### **2.1. Объем учебной дисциплины и виды учебной работы**

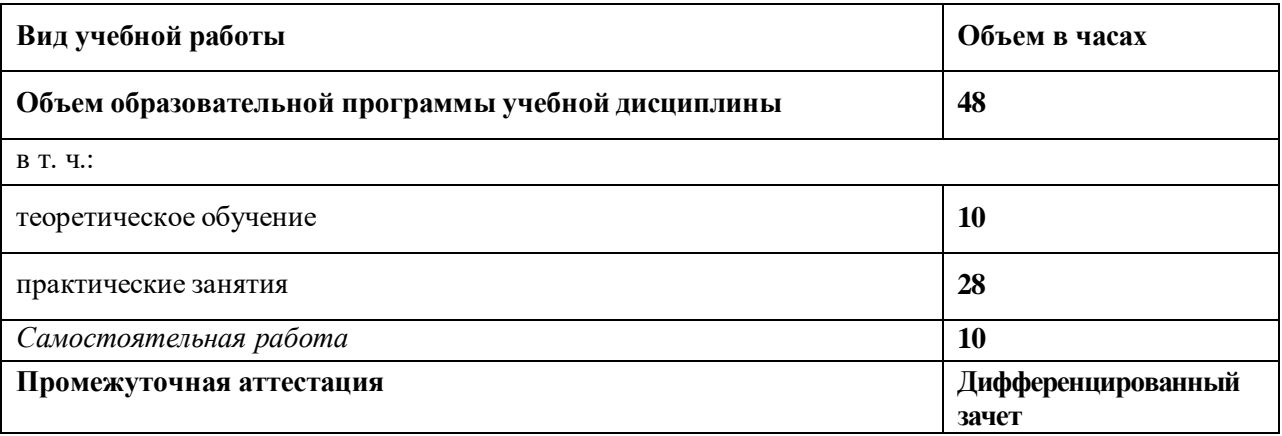

# **2.2. Тематический план и содержание общепрофессиональной учебной дисциплины ОСНОВЫ ИНФОРМАЦИОННЫХ ТЕХНОЛОГИЙ**

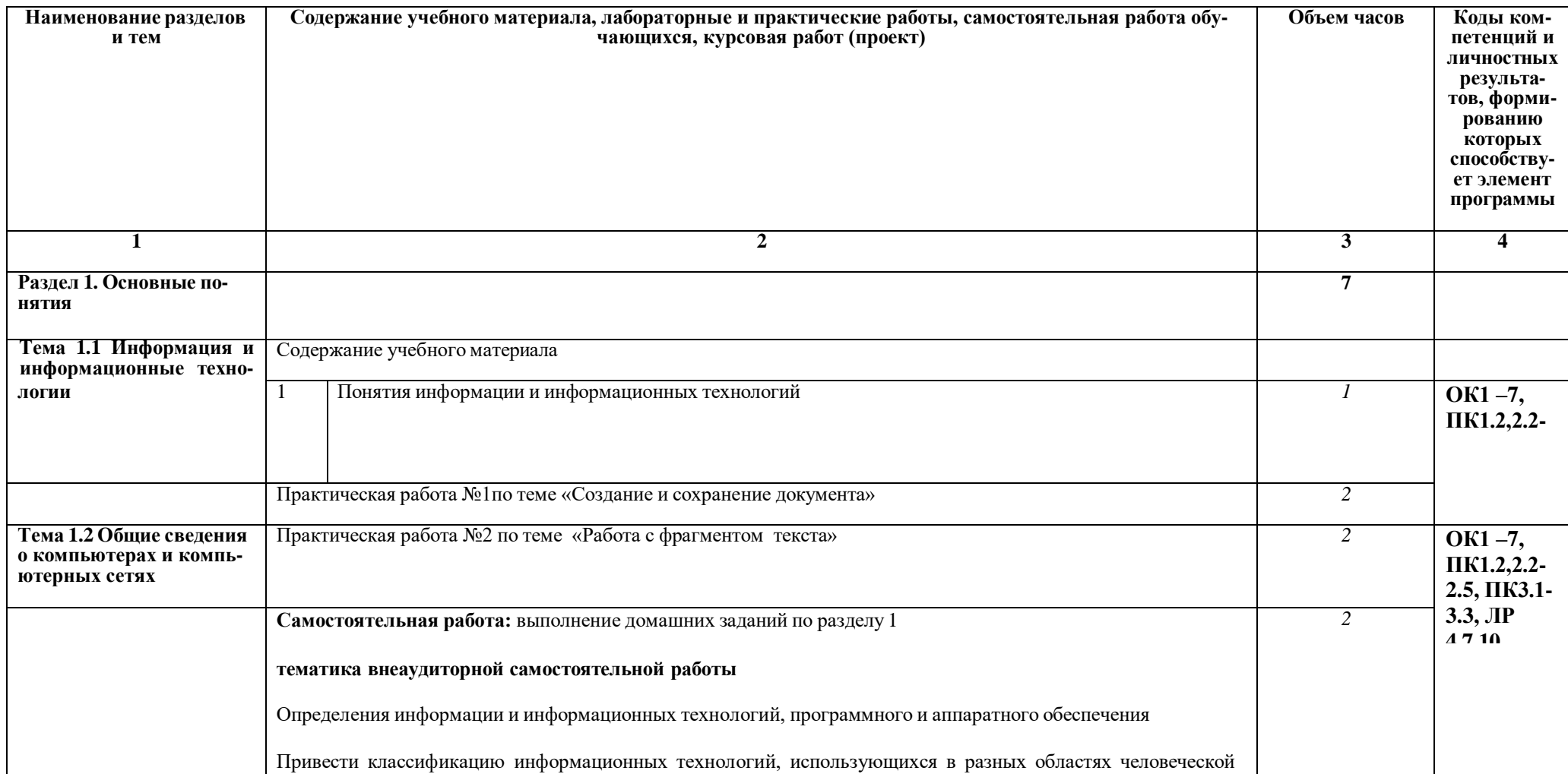

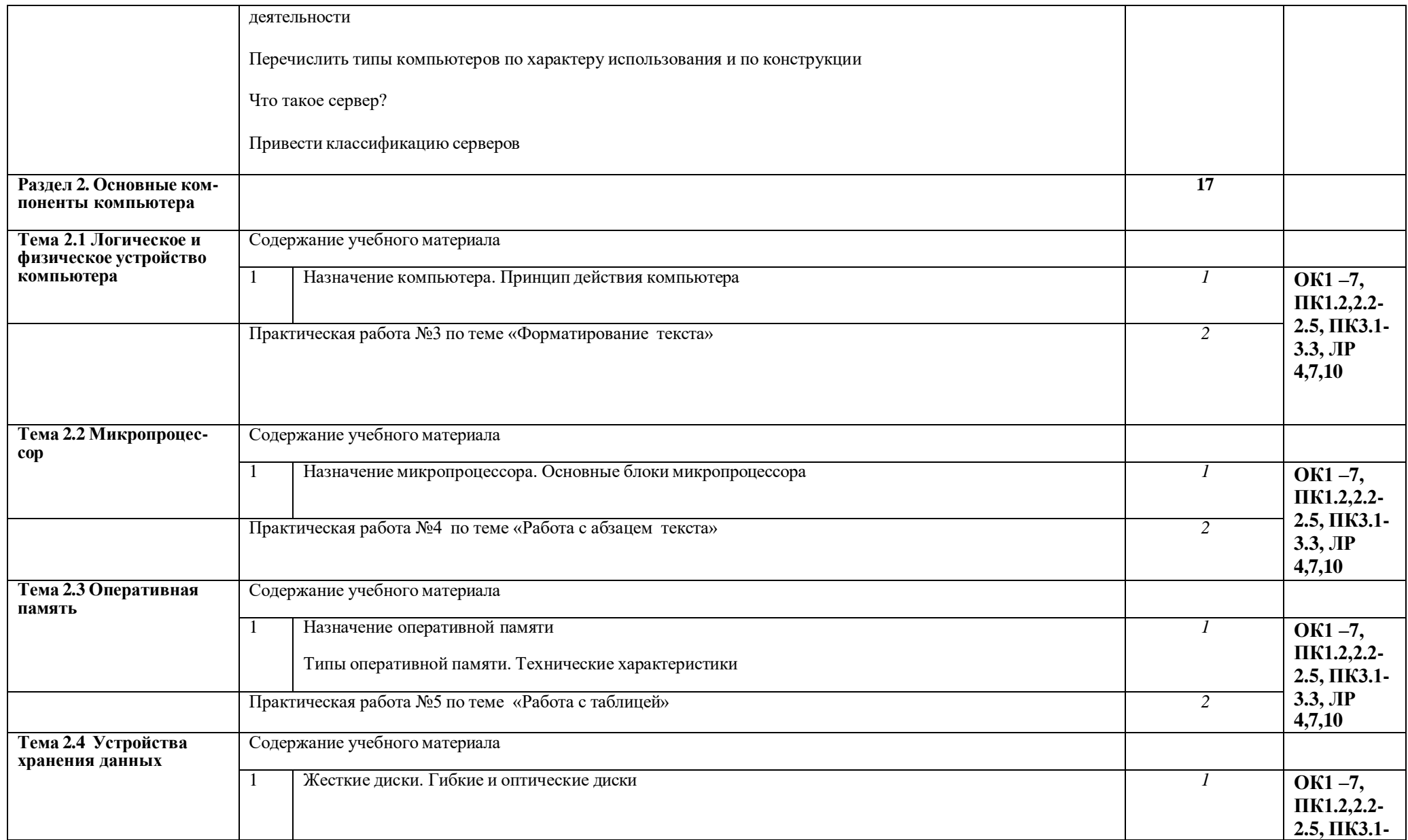

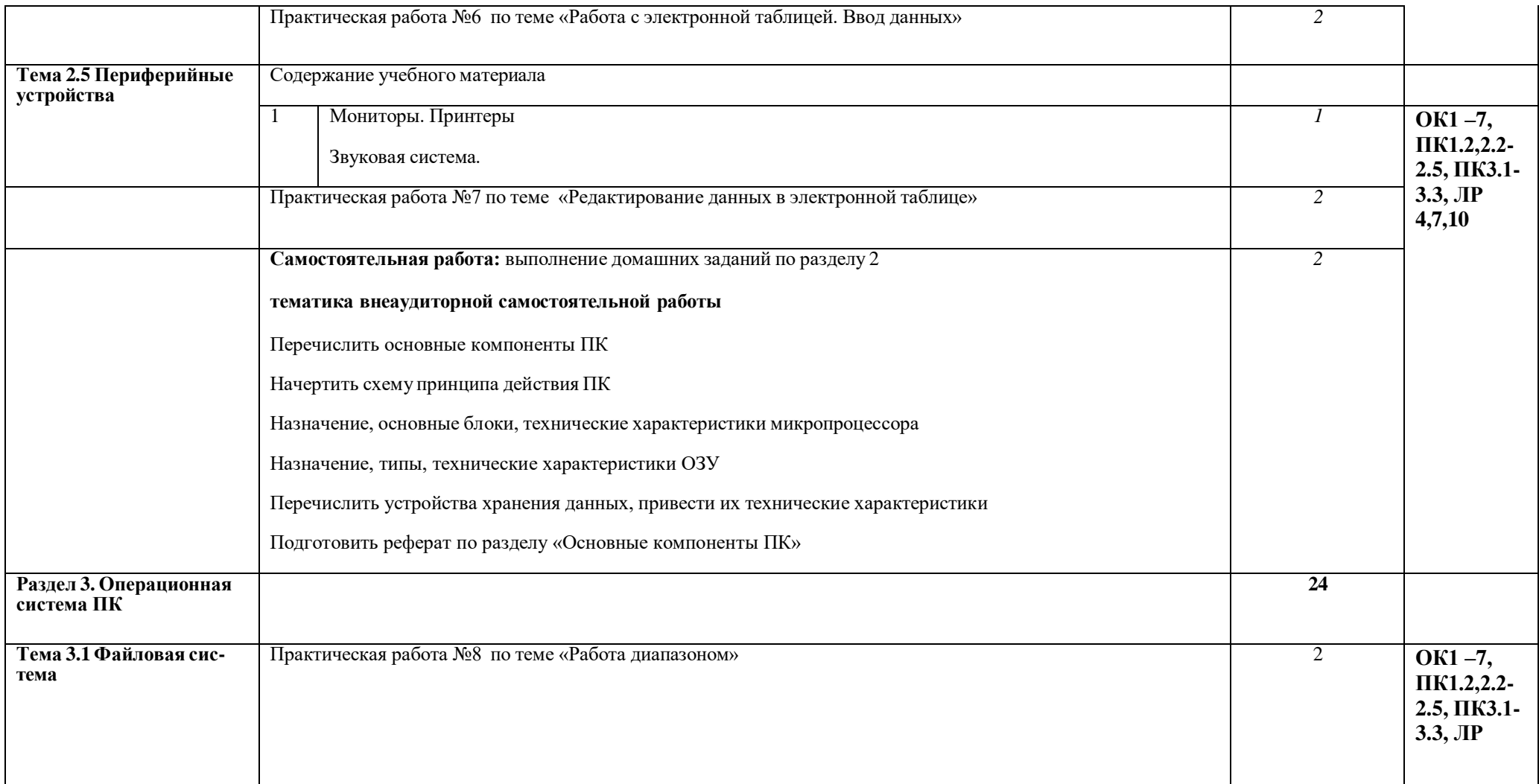

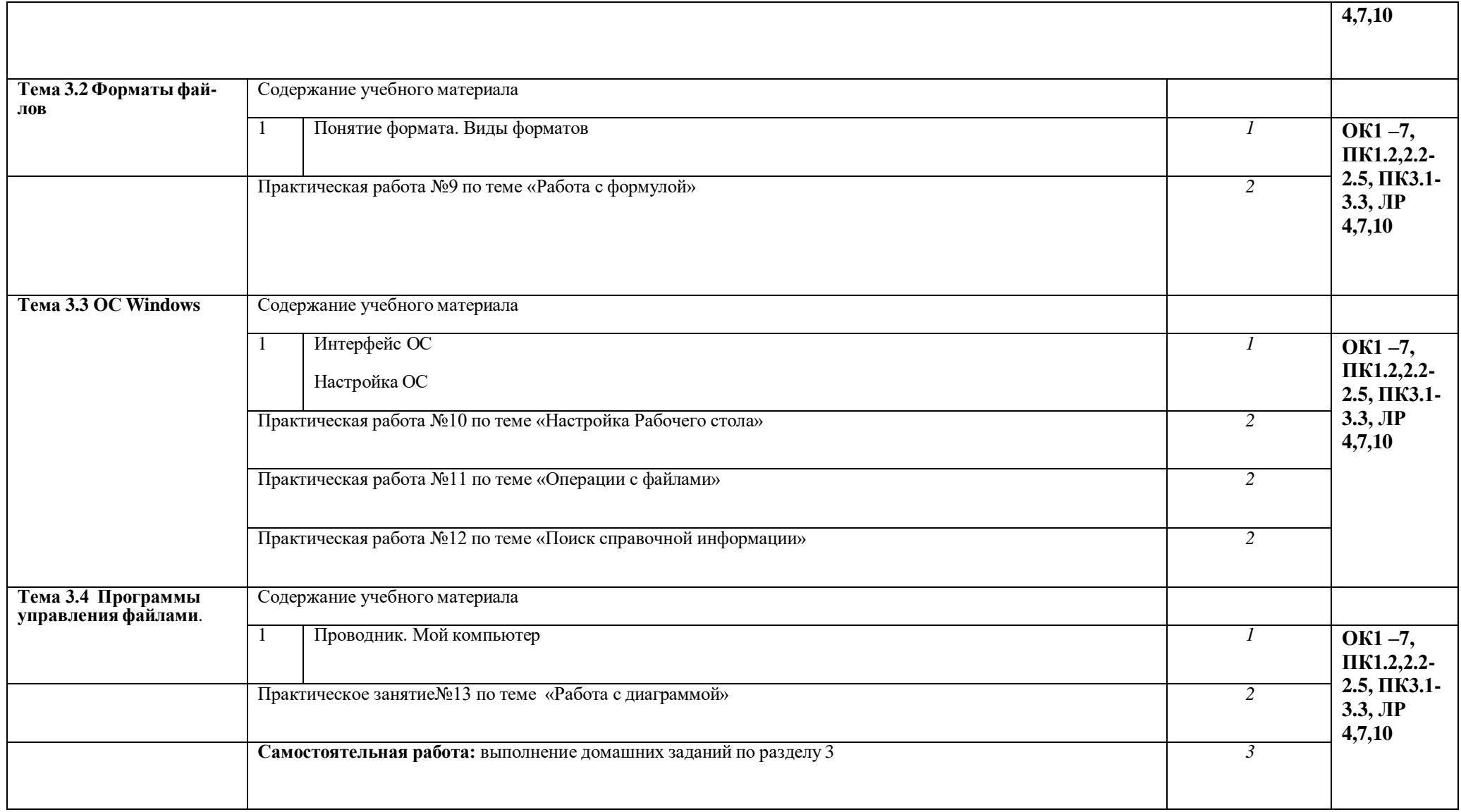

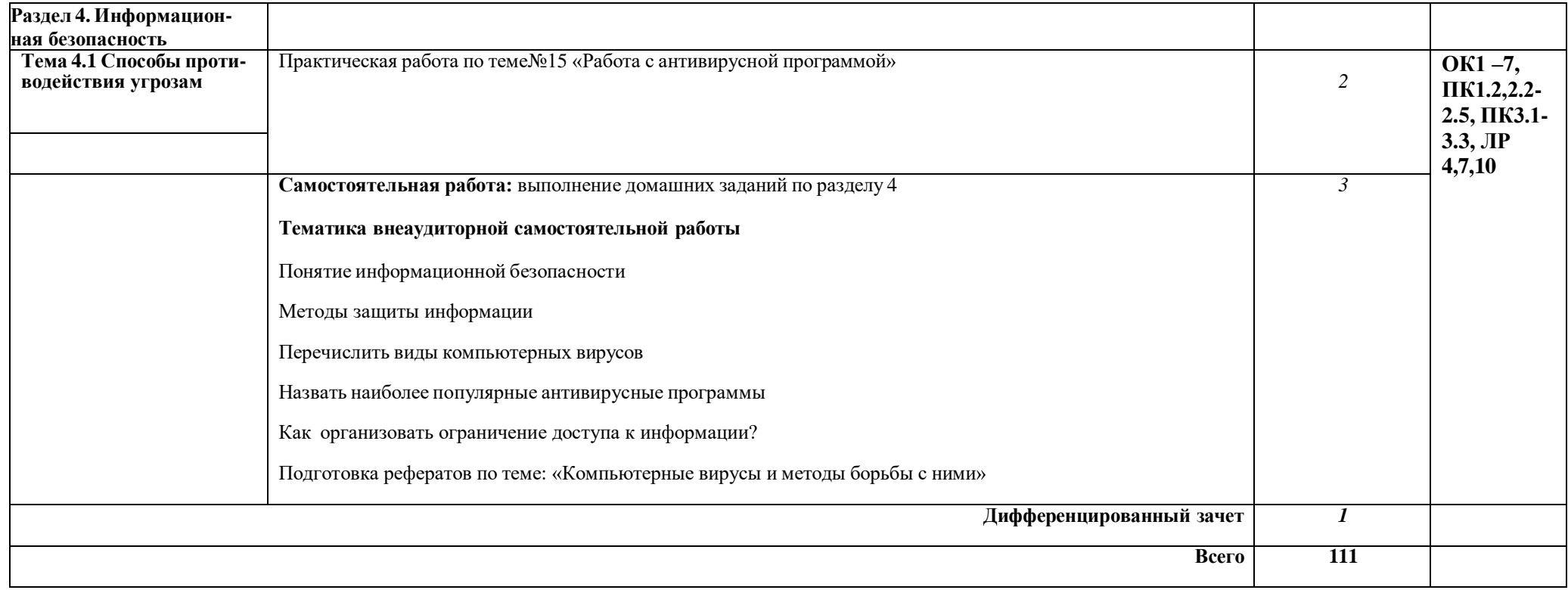

#### **3. УСЛОВИЯ РЕАЛИЗАЦИИ ПРОГРАММЫ ДИСЦИПЛИНЫ**

#### **3.1. Информационное обеспечение реализации программы**

Для реализации программы библиотечный фонд образовательной организации должен иметь печатные и/или электронные образовательные и информационные ресурсы, рекомендованные ФУМО, для использования в образовательном процессе. При формировании библиотечного фонда образовательной организацией выбирается не менее одного издания из перечисленных ниже печатных изданий и (или) электронных изданий в качестве основного, при этом список, может быть дополнен новыми изданиями.

#### **3.2. Информационное обеспечение обучения**

Перечень рекомендуемых учебных изданий, Интернет-ресурсов, дополнительной литературы.

Основные источники:

#### **Дополнительные источники:**

1. Ахметов К.С., Курс молодого бойца, 10-е издание, Издательство «Питер», Спб, 2006г.

2. Глушаков С.В., Мельникова П.В., Персональный компьютер, Учебный курс, Изд. Фолио, Ростов-на-Дону. 2004г.

3. Ефимов О.В., Морозов В.В., Практикум по компьютерной технологии, Издание 3-е, Изд. АБФ, Москва, 2004г.

4. Левин А. Самоучитель работы на компьютере. Издательство «Питер»,Спб, 2005г.

5. МеженныйО.А., Microsoft Office 2003. Краткое руководство, Издательство "Диалектик" Москва-Сп/Б-Киев, 2006г.

6. Симонович С.В., Компьютер в вашей школе, Издательство «АСТ-ПРЕСС Книга: Инферком-Пресс», Москва, 2003г.

7. Соломенчук В.Г., Соломенчук П.Г. Железо ПК. Издательство «NT Press», Москва,2008г.

8. WindowsXP.Официальный учебный курс для получения Европейского сертификата. Изд. «Триумф», Москва,2008г.

9. Исакова А.И.Основы информационных технологий : учебное пособие / А.И. Исакова. —

Томск: ТУСУР, **2016**. — 206 с.

#### **Интернет-ресурсы:**

[www.dialekticka.com](http://www.dialekticka.com/)

[www.triumf.com](http://www.triumf.com/)

[www.diasoft.kiev.ua](http://www.diasoft.kiev.ua/)

[www.piter.com](http://www.piter.com/)

## **4. КОНТРОЛЬ И ОЦЕНКА РЕЗУЛЬТАТОВ ОСВОЕНИЯ УЧЕБНОЙ ДИСЦИПЛИНЫ**

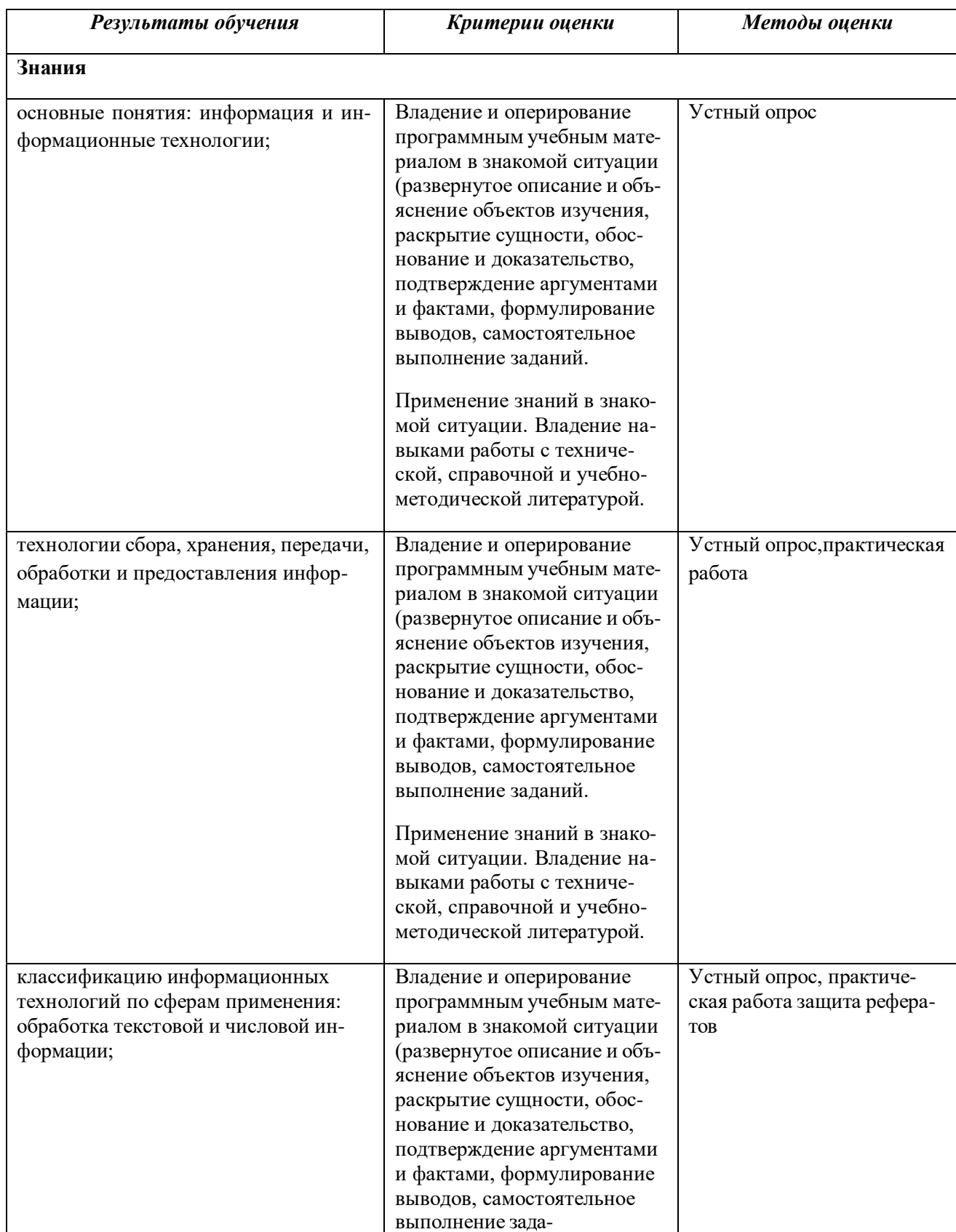

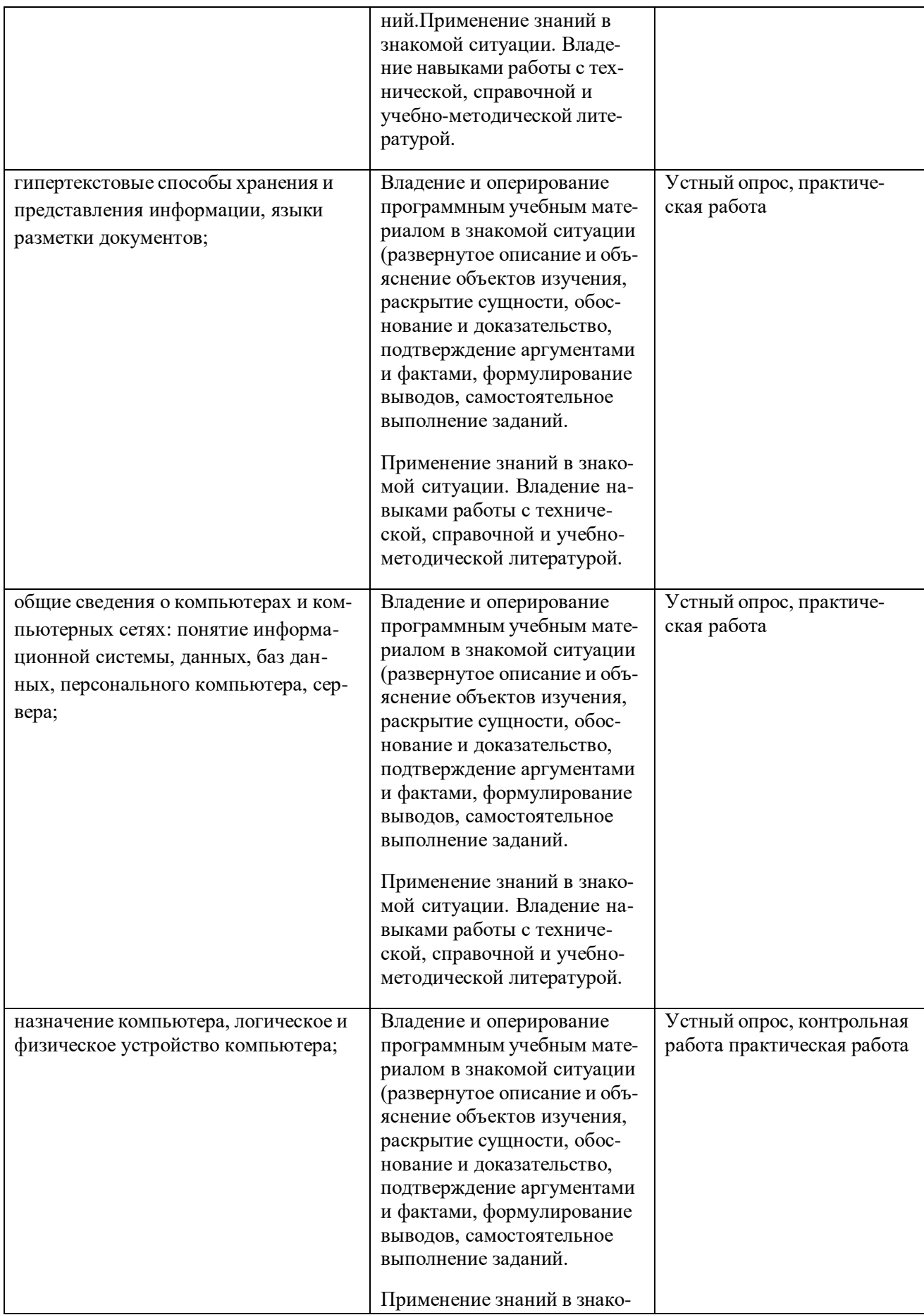

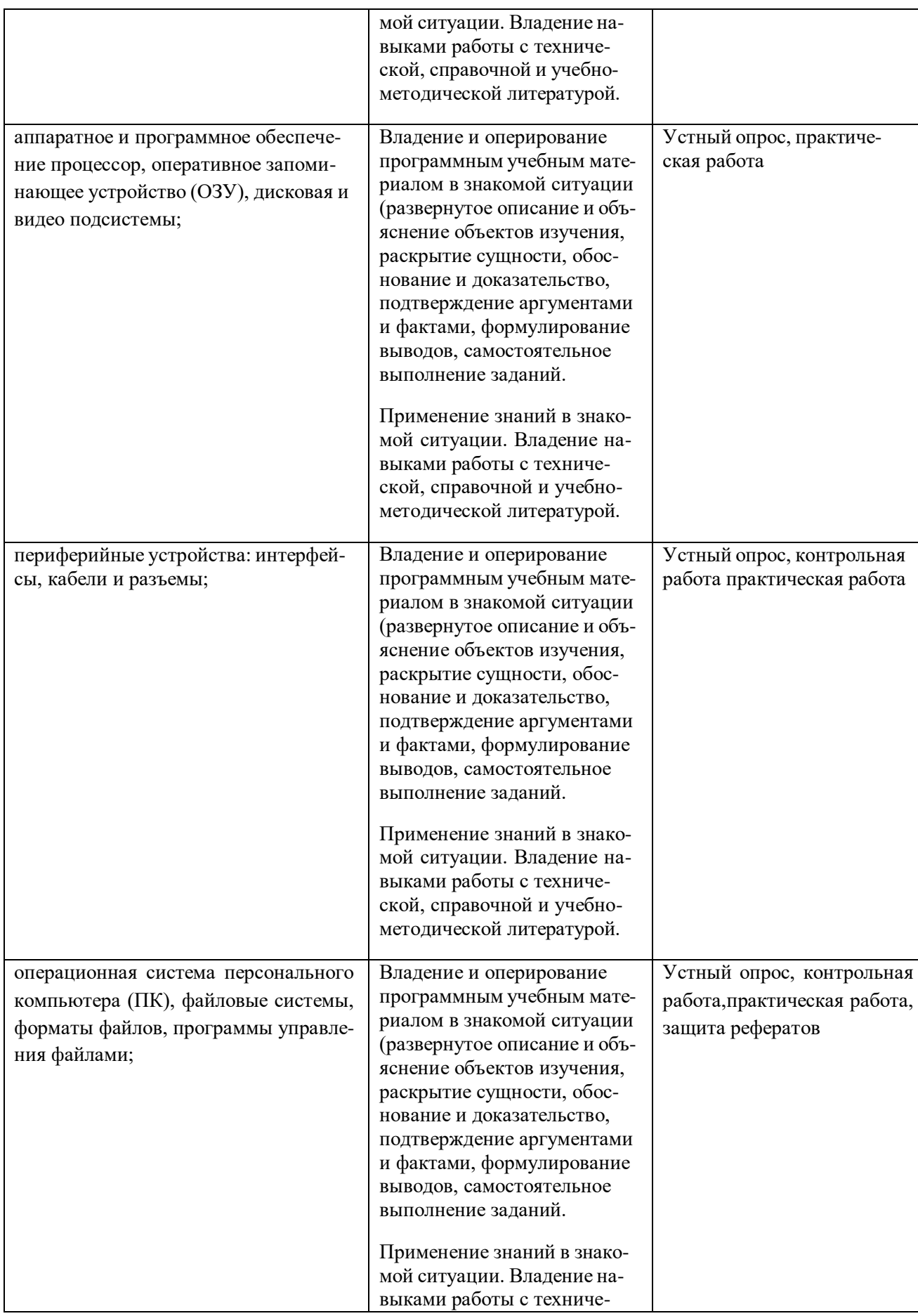

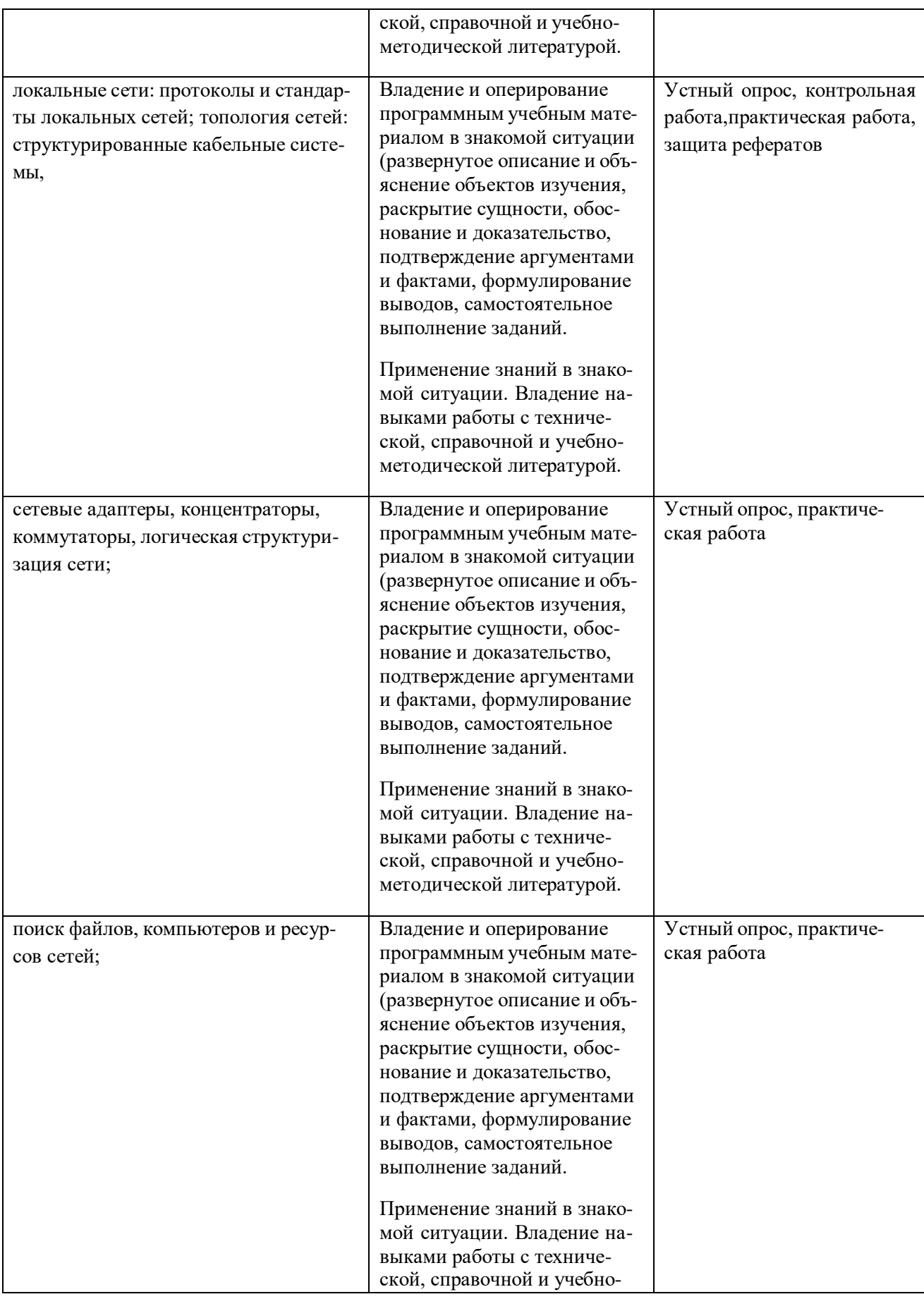

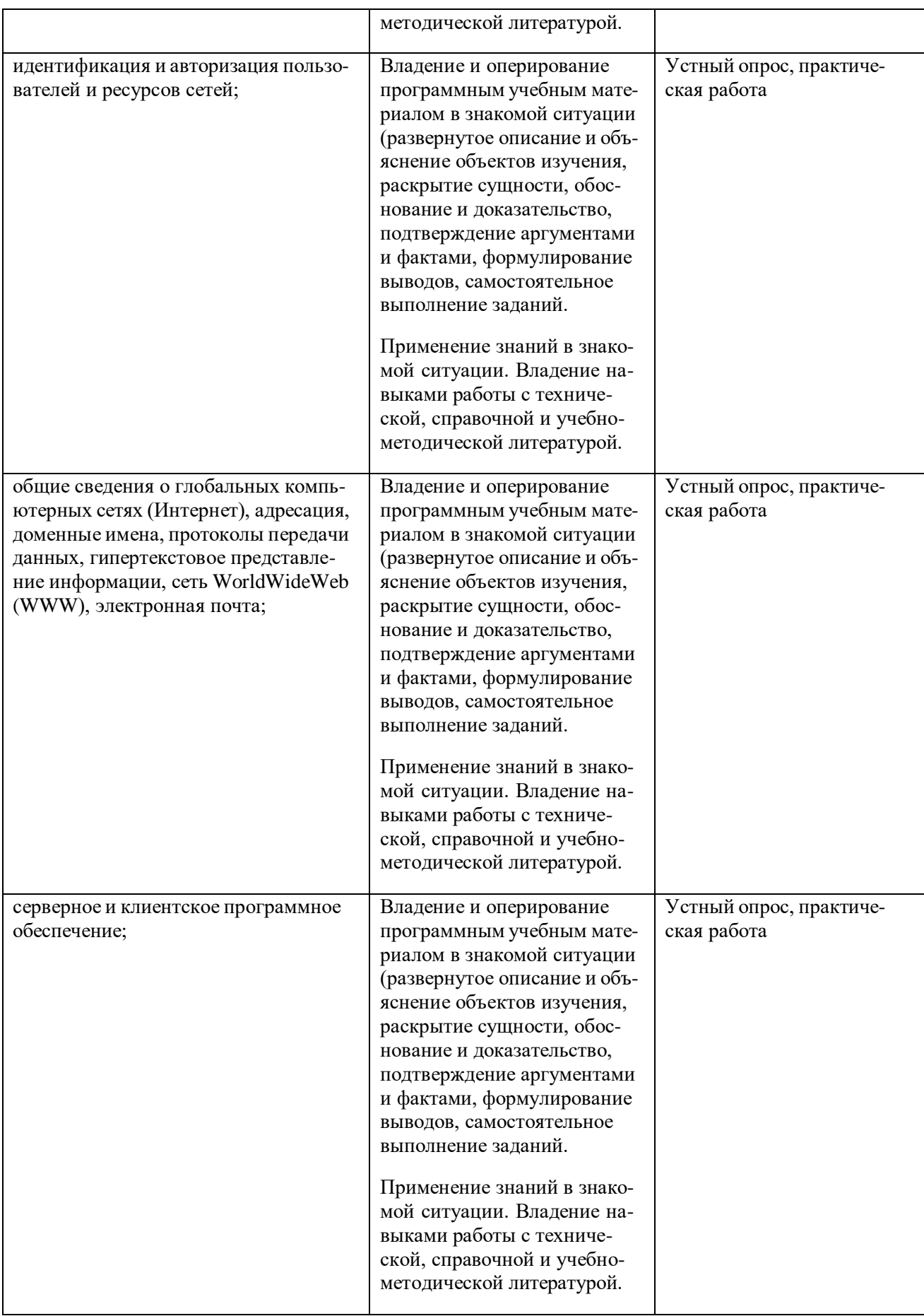

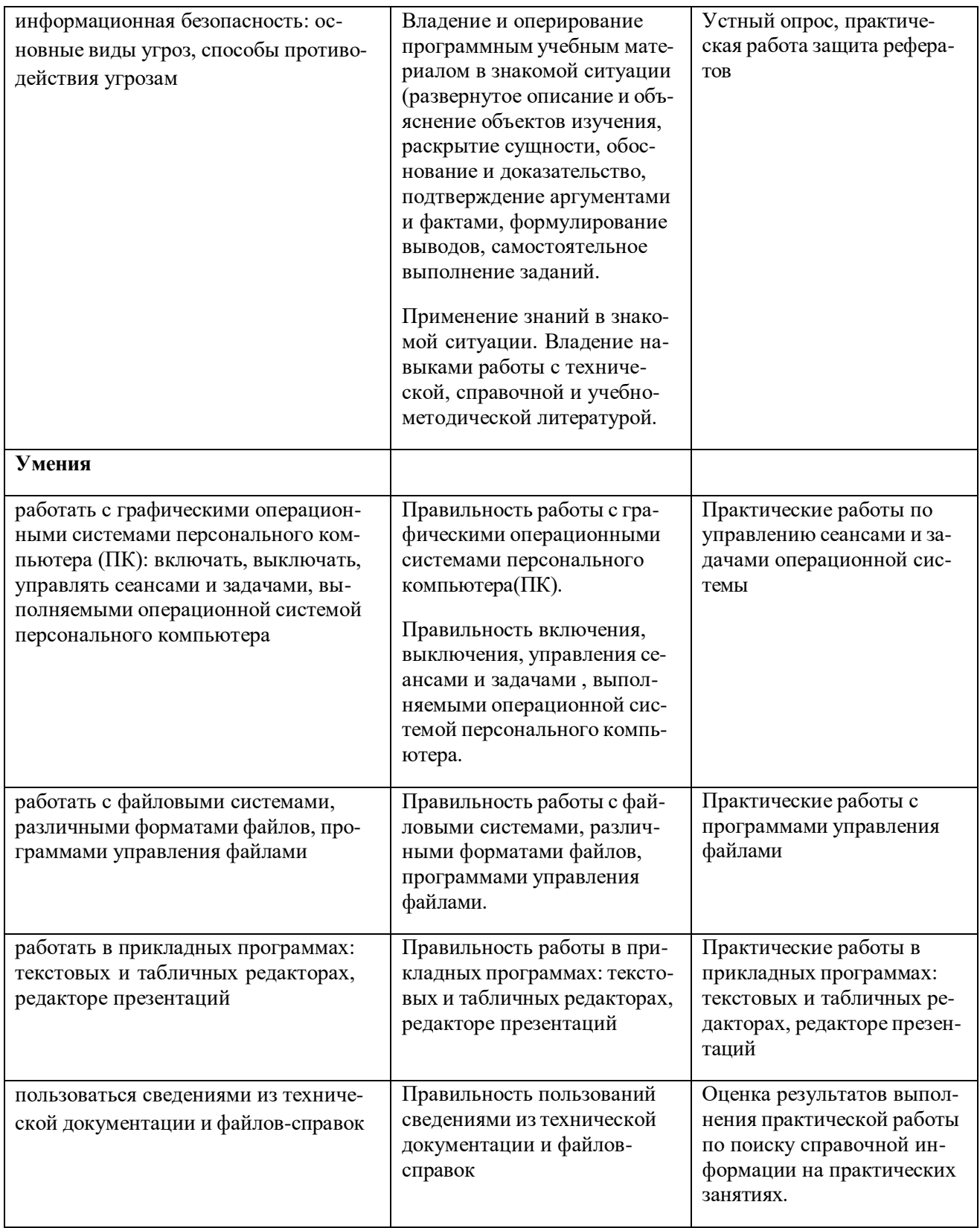